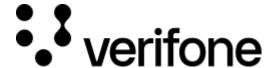

https://verifone.cloud/docs/online-payments/accepting-payments/klarnadoc

Updated: 12-Nov-2024

#### Klarna

#### **Overview**

Checkout can be used to accept Klarna payments.

Integration options supported: Hosted payment page (HPP) or IFRAME.

This guide requires familiarity with Accepting payments.

# Integrate Klarna via Checkout

| <b>Parameters</b>     | Type             | Required | Description                                                                                                    |
|-----------------------|------------------|----------|----------------------------------------------------------------------------------------------------|
| currency_code         | String           | Yes      | Supported currencies: EUR, DKK, NOK, SEK, USD                                                                                                    |
| amount                | Integer          | Yes      | Transaction amount                                                                                                    |
| configurations.klarna | Object           | Yes      | Object carrying the parameters required for making a Klarna payment                                                                                                    |
| customer              | String           | Yes      | ID of a Customer created via the <u>Customer API</u> . A customer object can be created and attached to a Checkout. Supported Countries ('US', 'NO', 'SE', 'FI', 'DK') |
| capture_now           | Boolean          | No       | Used for separate authorization and capture                                                                                                    |
| line_items            | Array of objects | Yes      | Each line item represents a product in the checkout                                                                                                    |

## **Authorization and capture**

Klarna transactions through the Checkout can be used to do a sale (capture\_now = true) or to authorize without capturing immediately (capture\_now = false). An authorized payment reserves the money and allows you to capture the funds at a later stage.

## **Handling responses**

Whenever a card payment is processed via the Checkout, the responses events would contain additional fields specific to card payments in the **details** object.

```
Sending a checkout request using Klarna payment method:
{
    "amount": 12054,
    "currency code": "EUR",
    "entity_id": "030288dd-97fd-449e-9753-1a8195d92c56",
    "customer": "53fc359e-7cb0-4bd5-94d6-8f7f2ef48511",
    "configurations": {
        "klarna" : {
             "capture_now": false
    "line_items": [
            "name": "Demo product",
            "quantity": 1,
            "tax_rate": 0,
            "total_tax_amount": 0,
            "total amount": 12054,
            "unit_price": 12054
    ],
    "merchant_reference": "ORDER-9671",
    "return_url": "https://enzxiezwyvbcusi.m.pipedream.net",
    "interaction_type": "HPP"
Example of successful checkout via the Checkout:
[
        "type": "TRANSACTION_INITIATED",
        "id": "a4eb96fd-f448-420c-b2f8-e8dd758513c4",
        "timestamp": "2021-09-23T12:08:38.970Z",
        "details": {
             "id": "551deb6b-1bd1-46e6-bf36-a18555212b1a",
             "instore_reference": "9123285100004542",
            "client token": "eyJh*****ZaoA",
             "payment_method_categories": [
                     "identifier": "pay_over_time",
                     "name": "Slice it.",
                     "asset_urls": {
                         "standard":
"https://x.klarnacdn.net/payment-method/assets/badges/generic/klarna.svg",
                         "descriptive":
"https://x.klarnacdn.net/payment-method/assets/badges/generic/klarna.svg"
                     "identifier": "pay_later",
                     "name": "Pay later.",
                     "asset_urls": {
                         "standard":
"https://x.klarnacdn.net/payment-method/assets/badges/generic/klarna.svg",
                         "descriptive":
```

```
"https://x.klarnacdn.net/payment-method/assets/badges/generic/klarna.svg"
                    "identifier": "pay_now",
                    "name": "Pay now.",
                    "asset_urls": {
                        "standard":
"https://x.klarnacdn.net/payment-method/assets/badges/generic/klarna.svg",
                        "descriptive":
"https://x.klarnacdn.net/payment-method/assets/badges/generic/klarna.svg"
            ],
            "amount": 11703,
            "blocked": false,
            "customer": "53fc359e-7cb0-4bd5-94d6-8f7f2ef48511",
            "details": {
                "auto_capture": false
            "merchant_reference": "ORDER-5632",
            "processor": "KLARNA",
            "payment_product": "KLARNA",
            "payment_product_type": "Klarna",
            "status": "INITIATED",
            "created_by": "cfc403f7-95a3-4c84-b9fd-2e18c37e488d",
            "shopper_interaction": "ECOMMERCE",
            "geo location": [
                26.9261,
                75.7928
            "city": "Jaipur",
            "country_code": "FI"
        }
        "type": "TRANSACTION SUCCESS",
        "id": "7ce36c1e-bc31-4958-bb30-fd3f52a6291f",
        "timestamp": "2021-09-23T12:13:00.514Z",
        "details": {
            "id": "551deb6b-1bd1-46e6-bf36-a18555212b1a",
            "instoreReference": "9123285100004542",
            "authorizedPaymentMethod": {
                "paymentType": "INVOICE"
            },
            "amount": 11703,
            "createdAt": "2021-09-23T12:08:38+01:00",
            "details": {
                "autoCapture": false,
                "mid": "K043993"
            "merchantReference": "ORDER-5632",
            "processor": "KLARNA",
            "paymentProduct": "KLARNA",
            "paymentProductType": "Klarna",
            "shippingInformation": {},
```

```
"status": "AUTHORIZED",
             "shopperInteraction": "ECOMMERCE",
            "countryCode": "FI"
        }
]
Example of failed Klarna payment via the Checkout:
[
        "type": "TRANSACTION_FAILED",
        "id": "63fb2e62-4d16-4f85-9886-7f66f7f09ab1",
        "timestamp": "2021-09-23T12:46:48.404Z",
        "details": {
            "code": 404,
            "details": {
                 "error":
"404 : [{\n \"error_code\" : \"NOT_FOUND\",\n \"error_messages\" : [ \"Invalid
                 "serviceCode": "KLARNA"
             "timestamp": 1632401208387,
            "message":
"The requested resource, or one of its sub-resources, can't be found. If the sub
]
```

To ensure that the redirection request was not tampered with, always check that the transaction\_id received as query parameter in the redirection matches the transaction\_id property of the retrieved Checkout. If those are not matching, this is indication of either an incorrect integration, that the redirection to your return\_url did not originate from Verifone, or transaction\_id was tampered with.

You can now store the transaction\_id value together with the order 1234 in your system to link the two together.

#### **Scenarios**

The table below describes the different outcomes of a Checkout. A full list of error codes are available.

| Description            | Result                                                                                | Merchan action                                                             |
|------------------------|---------------------------------------------------------------------------------------|----------------------------------------------------------------------------|
| Failed transaction*    | Redirect: checkout_id={checkout_id} & transaction_id={transaction_id} & errorCode=123 | Unsuccessful payment (technical reason), do not display order confirmation |
| Successful transaction | Redirect: checkout_id={checkout_id} & transaction_id={transaction_id}                 | Display order confirmation                                                 |

| Description                                                                                             | Result                                              | Merchan action                                                                                                    |
|----------------------------------------------------------------------------------------------------|-----------------------------------------------------|----------------------------------------------------------------------------------------------------|
| Customer visits the URL of an already completed Checkout                                                | Redirect: checkout_id={checkout_id} & errorCode=168 | Display corresponding message to the customer. Checkout is completed whenever there was a single successful payment processed through it. |
| Customer visits the URL of an expired Checkout                                                          | Redirect: checkout_id={checkout_id} & errorCode=169 | Display corresponding message to the customer. Checkout is expired whenever the expiry_time is reached                                    |
| Customer visits the URL of<br>a Checkout which has<br>reached the maximum of<br>failed payment attempts | Redirect: checkout_id={checkout_id} & errorCode=165 | Display corresponding message to the customer. Payments through a single Checkout can be attempted up to three times unsuccessfully.      |
| Form validation errors /<br>Other service failures on the<br>Checkout page                              | Displays error alert to Customer on the page        | Customer is prompted to correct their form input and retry the payment or try using alternate card or the payment method                  |

<sup>\*</sup> Failed transaction - Depending on which step in the payment process failed, the transaction\_id might not always be present as the query parameter.